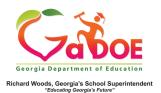

## **TestPad Overview**

## **Features of TestPad**

 TestPad is an online assessment platform which provides the opportunity for creation and administration of formative and summative assessments. To use TestPad, click TestPad on the menu bar.

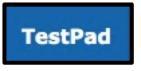

Note: The options described in steps 2-5 can be accessed through the **TestPad** bubbles or the **TestPad** dropdown menus.

2. Create: Item, Passage, Test

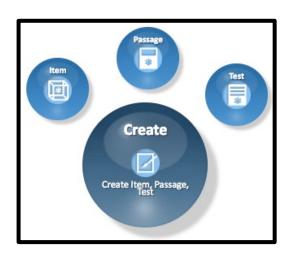

3. Search: Item, Passage, Test, Student

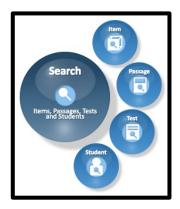

4. **Assign**: Assign Tests to Students, Reset/Reopen, Unassign Tests, Manage Assigned Tests

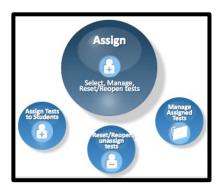

5. **Grade**: Score Tests, View Reports, Reset/Reopen, Unassign Tests

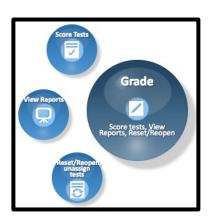